# ローカルメモリを越える大容量データを扱う逐次処理のための C コンパイラ C Compiler for Large Data Sequential Processing over Computer Cluster

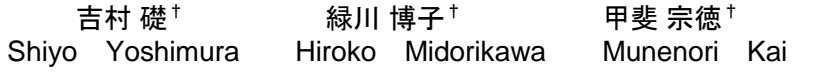

## 1. はじめに

ローカルメモリを越える大容量データを扱う逐次処理を 実行するため DLM が開発された。DLM(Distributed Large Memory)[1]とは,逐次プログラムの使用メモリ量がコンピ ュータの物理メモリ量を越えた時に,遠隔コンピュータ (クラスタなど)のメモリを通信によって利用し,大容量メ モリとして逐次処理用に提供するシステムのことである.

逐次プログラムを利用する際,遠隔メモリを使用する研 究には,カーネルレベル実装とユーザーレベル実装がある. カーネルレベル実装では、OS の書き換えなどが必要なた め,性能を十分にあげることができなく,可搬性・可用性 は低いが、ユーザに完全な透過性を与えてくれる. ユーザ ーレベル実装では、OS の書き換えをせずに、MPI や socket 通信などの汎用プロトコルを用いるだけで使用でき,その ため可搬性・可用性は高く,性能も高いことがわかってい る[1].しかし,一般的にはユーザのプログラム書き換えな どが必要になり,ユーザ透過性が低くなる.

ユーザーレベル実装の 1 つの,JumboMem[2]では,ユー ザ透過性を実現するため,OS のメモリ関連関数コール (malloc など)を,動的ライブラリのロードパスを変更する ことにより、JumboMem 独自の共有ライブラリ関数コール に交換する方式をとっている. これにより, ユーザによる プログラムの書き換えは不要になるが、欠点が 2 点ある. 1 点目は、動的メモリ確保関数にしか適用されないため, 数値計算プログラムなどで用いられる静的な大規模配列宣 言データには適用できない. 2 点目は、ローカルメモリに 確保されるべきバッファ領域なども遠隔メモリに取られて しまう可能性があり実用上問題がある.

DLM システムもユーザレベル実装であるが, DLM では ユーザによるプログラム書き換えを最小限にするため、動 的メモリ確保と静的配列宣言の両方に対応できる API を提 供する.本研究では,ユーザ透過性を高めるため,この API を実現する DLM コンパイラを作成した.

#### 2. DLM システム

DLM システムは, 図 1 に示すように, 計算ホストノー ド(Cal Host node)でユーザプログラムを動かし,遠隔メモ リが必要なときにのみ,メモリサーバノード(Mem Server node)のメモリを借りてくる.データの通信は DLM ページ サイズ(OS ページサイズの倍数の大きさ)という単位で行っ ている.通信は,TCP/IP または MPI を用いており,それ らで動かすことのできる高速通信媒体(10Gbps Ethernet, Infiniband, Myri10G など)で利用できる. ユーザにとって は逐次プログラムの実行として見えるが,実際には,計算 プロセス(Cal Process)とメモリサーバプロセス(Mem Server Process)の複数の並列プロセスを実行している.

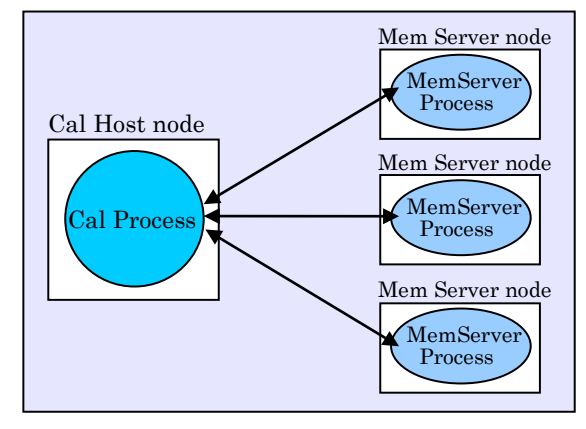

図 1 DLM システム

## 3. DLM におけるプログラムインターフェース

- DLM の API の特徴は以下の 3 点である.
- ・ ローカルメモリのみを使う通常変数とローカルメモ リ不足時に遠隔メモリにも展開可能な変数(DLM デー タと呼ぶ)を,ユーザが「dlm」を付加するか否かで指 定可能である.図 2 に例を示す.
- ・ 静的データ宣言に「dlm」と付加するだけで DLM デ ータとして使用可能になる.(図 2-①,②)
- 動的データ割付の malloc 関数を dlm\_alloc 関数に書き 換えるだけで DLM データとして使用可能になる.  $(\boxtimes 2-3)$

#### #include <dlm.h> #define M 1000 #define N 100000

```
dlm int a[M][N];
①
int main ( int argc, char *argv[]){
    int i, k;
dlm int c[M]; ^{\circledR}int * b;
b = (int(*))dlm_alloc( M * sizeof(int)); \circledcircfor ( i = 0; i < M; i++) {
     b[i] = i^*2;c[i] = 0;for (k = 0; k < N; k++)a[i][k] = i;
   }
 for ( i = 0; i < M; i++) {
     printf("b = %d, c = %d \n", b[i], c[i]);
     for (k = 0; k < N; k++)printf("a = %d \n", a[i][k]);
   }
    return 0;
}
```
# 図 2 DLM の API の使用例

<sup>†</sup>成蹊大学 理工学研究科 理工学専攻 Graduate School of Science and Technology, Seikei University

### 4. DLM コンパイラの構造

図 3 に示すように, DLM コンパイラ(dlmc)では, DLM データが宣言されているプログラムをトランスレータに通 して、通常の C 言語プログラムに変換する. 次に、gcc コ ンパイラにより, dlm ライブラリをリンクし,実行ファイ ルを作成する.以下にプログラムコンパイルコマンドの例 を示す.

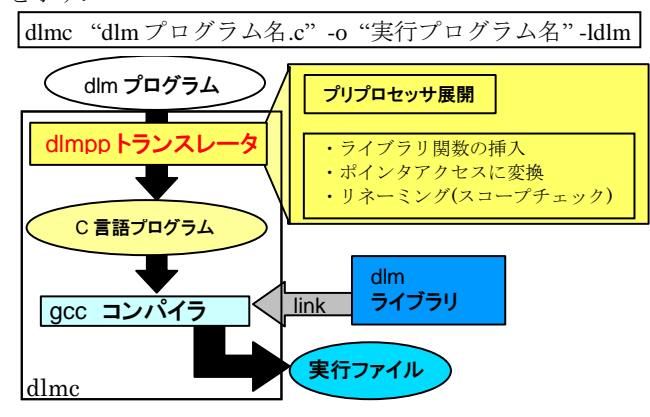

図 3 DLM コンパイラの構造

### 5. dlmpp トランスレータ

dlm プログラムは、通常の C 言語プログラムの文法に 「dlm」を記憶指定子(extern, static など)として組み込んだ 文法を利用して書かれている.dlmpp トランスレータによ り図 2 のプログラムは図 4 のプログラムに変換される.

DLM プログラムをこのトランスレータに通すと、次の ように挿入・変更が行われる.

- ・ main 関数の変数宣言部分の後に dlm\_startup 関数 (DLM システムの起動関数)を挿入する.(図 4-①)
- プログラムを終了する前に dlm\_shutdown 関数(DLM システムの終了関数)を挿入する. (図  $4-$ ②)
- ・ DLM データの静的宣言の記述があれば,その変数

・・・・・・・・・・・・・・・・・・・・・・・・・・・・・・・・・・・・・・・ int (\*\_\_dlm\_a\_0)[100000]; int main ( int argc, char \*argv[]){ int i, k;  $int (*_dlm_c_1);$ int \* b; dlm\_startup(&argc, &argv); ① \_\_dlm\_a\_0=(int(\*)[100000])dlm\_alloc(1000\*100000\*siz eof(int));  $\_$ dlm $\_c\_1 = (int(*)$ )dlm $\_$ allloc $(1000*sizeof(int));$  $b = (int(*)$ )dlm\_alloc( M \* sizeof(int)); for (  $i = 0$ ;  $i < 1000$ ;  $i++$ ) {  $b[i] = i*2;$  $dm_c_1[i] = 0;$ for ( $k = 0$ ;  $k < 100000$ ;  $k++$ )  $\_$ dlm $\_$ a $\_$ 0[i][k] = i;  $\quad$   $\circledS$   $\! \!3$ } for (  $i = 0$ ;  $i < 1000$ ;  $i++$ ) {  $print("b = %d, c = %d \n\in [i], \underline{\ldots} dim_c_1[i]);$ for ( $k = 0$ ;  $k < 100000$ ;  $k++$ ) printf("a = %d \n",  $\text{dim}_a_0[i][k]$ ); } dlm\_shutdown(); ② return 0;  $(3) - 1$  $(3 - 2)$ 

をポインタアクセスの変数に変換し(図 4-③-1), 以降その変数名を「\_dlm\_変数名\_ブロック番号」 という変数名にリネーミングする(図 4-3-3). DLM システムの dlm\_alloc 関数を使い(図 4-3-2) 動的にメモリを確保する.

・ 関数やブロック内部の局所変数に dlm が宣言されて いる場合には,ブロックや関数の最後に dlm\_free 関 数も挿入する.

# 6. DLM プログラムの実例

既存の数値計算のプログラムでは,静的な配列が使用さ れていることが多い.ここでは、姫野ベンチマークソース プログラム[3]を例にあげる.

静的領域の限度数を超える領域を宣言するときは,動的 に malloc でメモリを確保することもできるが,多次元配列 となってくるとポインタベースアクセスに変更するのは面 倒である.しかしこの DLM コンパイラを使用すれば, 「dlm.h」のヘッダを挿入し、図5の姫野ベンチマークプロ グラムのように,配列変数宣言の前に「dlm」と付加する だけで,それ以外の部分を変更せずに,既存プログラムが

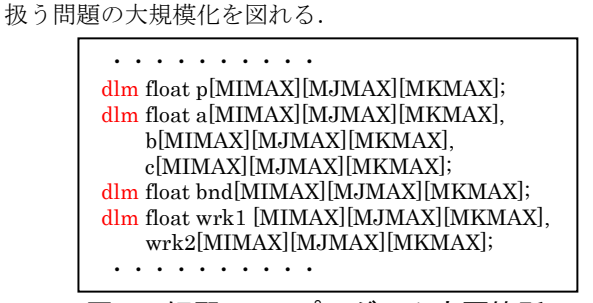

図 5 姫野 DLM プログラム変更箇所

# 7. おわりに

DLM データは、dlm\_alloc 関数により動的にメモリを確 保する.dlm 宣言は,関数外部内部を問わず宣言すること ができる.従来のプログラムでは,大域変数(関数外部で 宣言)は静的データ領域,関数内部変数はスタック領域で 確保されるが、ローカルメモリサイズに収まる範囲であっ ても,コンパイラコード生成の制限やスタック領域サイズ の制限などを受けて,大規模な配列データなどを宣言する ことができないことも多い. しかし、DLM データ宣言を 利用することで、関数内外で宣言された配列データも、ロ ーカルメモリサイズに制限されず(ローカルメモリが不足 するときは遠隔メモリに展開し),大規模化が可能である. PC などで小さいサイズでモデルやアルゴリズムを設計し, その後,並列プログラム化することなく,クラスタを利用 して,逐次プログラムのまま問題の大規模化が可能である ことが,大きな利点となる.

#### 参考文献

- [1] 緑川 博子, 斉藤 和広, 佐藤 三久, 朴 泰祐 "クラスタをメモ リ資源として利用するための MPI による高速大容量メモリ", 情報処理学会論文誌コンピューティングシステム, Vol.2, No.4 (2009).
- [2] Scott Pakin, Greg Johnson, "Performance Analysis of a User-level Memory Server", 2007 IEEE International Conference on Cluster Computing (2007)
- [3] Himeno Benchmark website[Online] (2009).available from <http://accc.riken.jp/HPC/HimenoBMT.html> (accessed 2010-06-23)

}